# فؤاد شهاب: لعد الركاسة االرئيس شارل حلو والشهابيين

أقام الرئيس شهاب في منزله الصغير في جونية، شتاء، وفي المنزل الذي كان مستـأجـراً لـه مـن عـائـلـة الـمـدور فـي عـجـلتون، صيفاً، محاطاً، فقط، بـالحراسة العادية البسيطة التي لكل رئيس سابق للجمهورية أو قـائد سابق للجيش، الحق فيها. ولكنه لم ينقطع عن استقبال "الشهابيين"، المدنيين والعسكريين، السياسيين منهم والإداريين. كما لم ينقطع معظمهم، عن زيارته، أو الاتصال به. صحيح انه كان حريصاً على ألا يتدخل في شرَّون الحكم والسياسة اليومية، وخصوصاً في التفاصيل، لكنه كان حريصاً على مشابعة المشاريع الكبيرة الشي أرسى قواعدهـا في عهده، كالضمان الاجتماعي، والخطة الإنمائية وحالة الجيش وأوضاعه... ويطبيعة الحال،

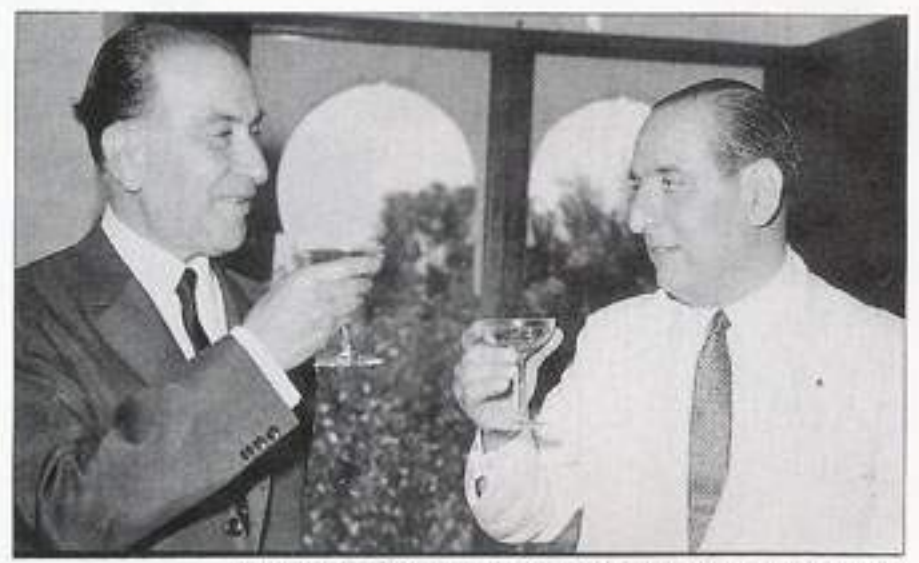

الرئيس فؤاد شماب يشرب نمَب الرئيس شارل طو، بعد انتخابه في صيف ١٩٦٤

بقى رفاقه من كبار الضباط فى الجيش و "وأبناؤه، من الضباط الذي تعاونوا معه، عن قرب، ابان رئاسته للجمهورية، والذين كانوا قد وصلوا إلى مراكز هامة أو حساسة، في الجيش أو في القصر الجمهوري، على صلة واتصال به. أسوة بعدد كبير من النواب والسياسيين وكبار الموظفين الذين عملوا معه أو أحبوه أو آمنوا بمبادئه ونهجه. ولم يكن رئيس الجمهورية الـجديد، شـارل حـلـو، يـبـدي أي اعـتـراض أو شـعـور بــالـمضــايـقـة، اِزاء هذا الاستمرار للشهابية في بداية عهده. بل، بـالـعكس، حـافظ في القصر الجمهوري، على كبار معاوني الرئيس شهاب، كما لم يتدخل في الجيش وقيادته، ولا سيما على مستوى المكتب الثاني. حتى انه جاز القول، في السنـوات الأولـى لـعـهـد الـرئـيس حـلـو، ان الشـهــابـيـة مسـتـمرة، بكل أسسهـا ومرتكزاتها وشعاراتها وحتى بوجوهها، مع ادخال بعض اللمسات الجديدة عليها، التي كان الرئيس حلو، حريصا على إضافتها.

ولكن "شهر العسل"، بين الشهابيين والرئيس حلو، الذي دام سنتين أو ثلاثة، مـا لبث أن تـحـول الـى "حـرب بـاردة". كمـا ان أحـداثـا وتـطـورات داخـلـيـة واقليمية، ما لبثت أن أفسدت العلاقات بين الرئيس حلو والشهابيين، وغيرت الأسباب والقواعد والأهداف، التي كانت الشهابية ترتكز عليها، لبنانيا وعربيا، بل ودوليا.

وما لا شك فيه ان الرئيس حلو الذي كان مدينا بوصوله للرئاسة الى الرئيس شهاب والنواب النهجيين وزعماء الكتل النيابية الذين تعاونوا مع الرئيس شهاب، واستمروا في ولائهم أو وفائهم أو علاقتهم به، كان من الصعب عليه، نفسيًا وسياسياً، عدم الاستمرار في التعاون معهم والاتكال عليهم في ممارسته للحكم. كما كان من الطبيعي أن يتعاون هوّلاء معه، باخلاص، مقابل اتكاله عليهم. لكن الرئيس حلو أخذ يشعر، تدريجيا، بأن ظل فرَّاد شهاب على الحكم والجيش والإدارات العامة ما زال مخيماً. وان معظم الذين يتعاون معهم في الحكم، من سياسيين وضباط واداريين، يعتبرون أنفسهم شهـابـيـيـن، ويـديـنـون بـالـولاء أو يـعـملون بتوجيهـات الرئيس شهـاب. ومن الطبيعي أن يحدث ذلك في نفسه، مع الوقت، أثرا سلبيا. فرئيس الجمهورية، أي رئيس لأي جمهورية، يؤثر، من وزرائه ومعاونيه وكبار الاداريين في الدولة، أن يكون ولاؤهم له، لا لسواه. كما ان بعض الزعماء السياسيين النهجيين أو الشهابيين في الادارة والجيش ، في تعاملهم مع الرئيس حلو، لم يراعوا هذه الحساسية، مما حول المشاعر الإيجابية في نفسه نحوهم، إلى مشاعر سلبية.

إلا أن هذا التطور النفسي في العلاقات ما بين الرئيس حلو والشهابيين، السياسيين والاداريين والعسكريين، ما كان ليؤدي الى الطلاق في أواخر عهده، لو لم تقم نكسة حزيران ١٩٦٧، العسكرية، التي غيرت معظم المعادلات الاستراتيجية، الدولية والإقليمية، وفي طليعتها المعادلة الذاصرية ـ الشهابية، التي كانت في أساس الاستقرار الوطني والسياسي في لبنان. اضافة الى ذلك أسفرت الانتخابات النيابية اللبنانية، العام ١٩٦٨، عن هزيمة الشهابيين في جبل لبنان، وبعض المناطق اللبنانية الأخرى، وهي مزيمة أدخلت الى مجلس الذواب عددا كبيرا من السياسيين المعارضين لغرّاد شهاب وللشهابية. اثر نشوء ما سمى بـالحلف الثلاثي، أي تـأليف كتلة اَّو حلف سياسي يضم كميل شَمعون وريمون اده وبيار الجميل، وهم روَّساء الأحزاب السياسية المارونية الكبرى، الرافعة لشعارات سياسية ووطنية جديدة، تذاقض الشعارات الثي كانت الشهابية والذاصرية ترفعها أو تعمل بوحيها. وكانت السنتان الأخيرتان من عهد الرئيس حلو (١٩٦٨ ـ ١٩٧٠)، حافلتين بالأحداث التي ستؤدي، في نتيجتها، الى سقوط مرشح الشهابية،

الياس سركيس، في الانتخابات الرئاسية، العام ١٩٧٠، وفوز مرشح المعارضة، سليمان فرنجية، وبالتالي، الى طي صفحة التجرية الشهابية وان مؤقتا، في تاريخ لبنان الحديث.

ما الذي حدث، بالضبط، في عهد الرئيس حلو، الذي كان من المنتظر أو المفترض، أن يكون امتدادا أو تكملة للشهابية، وطنيا وسياسيا ونهجا اجتماعيا واصلاحا وأن ينتهي بغير ما انتهى به، من انتصار معارضيه عليه؟ هل إن الرئيس شارل حلو، كما ردد البعض، هو الذي حفر تحت أقدام الشهابيين، الحفرة التي وقعوا فيها؟ أم هل كان الشهابيون أنفسهم، ولا سيما ضباط المكتب الثاني والمخططون السياسيون الشهابيون، هم الذين ارتكبوا أخطاء فادحة، ساهمت في خسارتهم لمعركة الرئاسة العام ١٩٧٠؟ أم هـي الـظروف الاقـلـيـمـيـة والـمصــالـح الـدولـيـة وانـعكـاسـاتـهـا على الواقـع السيباسي والوطني اللبناني؟ أم هـو "الاهـتراء" الـطبيـعي الذي يصيب الحاكمين بمرور الزمن، ورغبة الناس في تغيير الوجوه الحاكمة؟

قد تكون كل هذه الأسبـاب مـجـتـمـعـة أوهـنت التيـار الشهـابـي، بعد خروج الرئيس شهاب من الرئاسة، وخلال السنوات الست التي تلت، في عهد الرئيس شارل حلو. إلا انه تجدر ملاحظة الأمور التالية:

أولاً: تواصل تنفيذ الخطة الخمسية الثانية، التي كانت تقررت في عهد الرئيس شهاب، في عهد الرئيس حلو، ومن بين مشاريعها الضمان الصحى ومشاريع أخرى.

ثانيا: حاول الرئيس شهاب، ويعض المؤمنين بالنهج الشهابي، انشاء مؤسسات فكرية وتكتلات حزبية، لدعم استمرار النهج سياسيا وفكريا (نادي ٢٢ تشرين الثاني، التكتل السياسي النيابي الذي كان يرئسه رشيد كرامي ويضم النواب الشهابيين). ولكن هذه الأندية الفكرية والتكتلات، لم تنجح في أن تتحول إلى حرْب سياسي وطني (على غرار الحرْب الديغولي في فرنسا، مثلا). بينما نجح المعارضون في إقامة الحلف الثلاثي، والكتلة المستقلة التي ضمت سليمان فرنجية وصائب سلام وكامل الأسعد وغيرهم. ثالثًا: لعب المكتب الثاني في الجيش، وضبـاطه المعروفون بولائهم للرئيس شهاب لا سيما وان الرئيس شارل حلو أبقاهم في مراكزهم ، دوراً بارزاً، سواء في تـأديـة مـهـامـهـم الأمـنـيـة، أو فـي الـتـدخـل الـمـبـاشر في الشؤون

السياسية، الأمر الذي استقطب انتقادات المعارضين، فأصبحت المعارضة للشهابية ونهجها. في شعارات المعارضة، وفي نظر قسم من الرأي العام المسيحي وفي أوساط المثقفين، ولا سيما الأحزاب السياسية اليسارية

والقوِمية، نضالا من أجل الحريات وضد تدخل الجيش في السياسة. رابعا: بعد هزيمة حزيران العسكرية، وما لحق بجمال عبد الناصر والناصرية من نكسة على الساحة العربية، وما استتبع ذلك، من ظهور المقاومة الفلسطينية كبديل ثوري عربي، وتبني أحزاب قومية عربية وفلسطينية عدة الماركسية منطلقاً فكرياً سياسياً، لا القومية العربية وحدها، ومراهنة الاتحاد السوفياتي عليها وتوجيه دعمه اليها، ومن ثم تنافسها أو تحالفها مع أحزاب قومية حاكمة في دول عربية أخري، (كحزب البعث في سوريا وفي العراق أو الأحزاب الثورية أو اليسارية الحاكمة في جِنوبي اليمن والجِزائر)، على وراثة عبد الناصر في قيادة العالم العربي، أو قيادة المعركة ضد إسرائيل... كل ذلك انعكس في لبذان بشكلين أو اتجاهين سياسيين: الأول، تركيز المقاومة الفلسطينية والأحزاب الثورية أو القومية على معارضة الشهابية في سياستها العربية المتعاطفة مع جمال عبد الناصر، وغير المعلنة العداء للغرب، وبنوع خاص، على التنديد بالمكتب الثاني في الجيش والهجوم القاسي عليه، بسبب مراقبته الشديدة للمخيمات الفلسطينية ومحاولات منعه للتسلح والتدريبات العسكرية فيها، ولعمليات المقاومة ضد إسرائيل عبر الحدود اللبنانية في الجنوب. والاتجاه الثاني: تركيز المعارضة المسيحية الملتقية في "الحلف الثلاثي"، على "الأخطار الثلاثة التي تهدد لبنان"، وهي في نظرهـا: الشيوعية والشهابية والمقاومة الفلسطينية. وهكذا وجد الشهـابـيون، العسكريون والسياسيون، أنفسهم مستهدفين من قبل أنواع من المعارضات: مارونية يقودها الحلف الثلاثي، وإسلامية تحركها المقاومة الفلسطينية والأحزاب اليسارية، وتحالفات إسلامية ـ مسيحية مؤلفة من الزعماء السياسيين الذين أقصوا عن الحكم ويرغبون في العودة إليه. وكان من الصعب مقاومة كل هذه المعارضات المتناقضة الشعارات والأهداف والغايات، ولكن المتفقة على التنديد بالمكتب الثاني في الجيش. وهكذا أصبحت الشهابية والشهابيون، وبنوع خاص ضباط المكتب الثاني، عقبة في طريق دول وتيارات وأحزاب وقوى

أو تكتلات سياسية، كانت تتصارع في لبنان على الحكم، وفيما بينها. كانت هزيمة مصر العسكرية العام ١٩٦٧، ضربة للسياسة العربية والخارجية التى كان الرئيس شهاب والشهابيون اتبعوها منذ انتهاء ثورة ١٩٥٨، وبعد وصول فؤاد شهاب الى الحكم. والتي كان اتفاقه مع عبد الناصر ودعم هذا الأخير له في الأوساط الاسلامية والقومية والتقدمية الـلـبـنــانـيــة، ركـنــاً أســاسـيـاً فـيــهـا. قـال لـى الرئيس شهـاب، يومـاً، فـي أوائل السبعينات، إن هزيمة عبد الناصر العام ١٩٦٧ كانت، أيضا، نكسة وطنية وسياسية للبنان ولسياسته العربية بل وللاستقرار الداخلي اللبناني. ومما سمعته، يوما منه، بهذا الصدد، قوله: "يأخذون على، لا سيما في الأوساط المسيحية، إنني "ماشي مع عبد الناصر"، أو "مساير له أكثر من غيره من روَّساء الدول العربية. صحيح، ولكن حتى لو لم أكن متفقاً معه في سياسته الدولية والاشتراكية، وطريقة تصديه للخطر الاسرائيلي، فهل من الحكمة أن يعادي أولا يساير رئيس لبناني، رئيس دولة تنظر اليه الجماهير العربية، كبطل قومي، وباستطاعته تحريك كل مسلمي لبذان سياسيا إذا شاء، بينما أنا لا أستطيع تنظيم تظاهرة في القاهرة؟ ؒ.

كذلك كان اختيار المقاومة الفلسطينية لبنان، ولا سيما بعد أيلول الأسود في الأردن، قاعدة أساسية، فرئيسية، لمقاومتها اسرائيل، من أهم العوامل التي ضربت الشهابية، سياسياً. إذ وجد الجيش اللبناني والمكتب الثاني، نفسهما بين "شاقوفين": فاذا هم تركوا المقاومة الفلسطينية المتحالفة مع الأحزاب اليسارية، تسلح الفلسطينيين وتقوم بعمليات المقاومة ضد اسرائيل، تعرضوا الى مزيد من نقمة الزعماء والرأي العام المسيحي، اضافة لاعتداءات اسرائيل على الأراضى والمنشأت اللبنانية (ضرب اسرائيل مطار بيروت وتدمير كل طائرات طيران الشرق الأوسط، كرد على عملية قـامت بـهـا المقاومة الفلسطينية، انطلاقا من لبنان، كما جاء في بيان اسرائيلي). وكانت قيادة الجيش تستند في منعها المقاومة الفلسطينية القيام بعمليات عبر الحدود اللبنانية الجنوبية ضد اسرائيل، الى مذكرة عسكرية رسمية صادرة عن القيادة العربية المشتركة فى القاهرة تحظر القيام بأي أعمال حربية ضد العدو الاسرائيلي بدون اعلامها، وذلك تطبيقا لمعاهدة الدفاع المعربمي وتمفيذا للخطة العسكرية العربية المشتركة التي وضعت العام

١٩٦٤، استعدادا لمجابهة حرب اسرائيلية قد تتعرض لها الدول العربية ان هي حولت مجري نهر الأردن. (المذكرة الرسمية كانت موقعة من الفريق على عامر). كما ان محاولة الجيش ضبط الأمن في المخيمات الفلسطينية ومنـع الـقـيـادات والأحـزاب الـفـلسـطـيـنيـة من تدريب اللاجئين وتسليحهم ، جعلته عرضة لنقمة المسلمين والأحزاب التقدمية والرأي لعام العربي. ولا شك في أن الضربة الرابعة التي أجهزت، سياسياً على الشهابية، بالإضافة إلى قيام الحلف الثلاثي المسيحي وخسارة انتخابات ١٩٦٨، ونكسة حزيران ١٩٦٧، كانت في اختيار المقاومة الفلسطينية للبنان قاعدة أساسية لنضالها، واعتمادها ما سمى باستراتيجية تحرير فلسطين، على الطريقة الفيتنامية، وصيرورة لبنان، في نظرهـا ونظر القوى والدول العربية وغير الـعربـيـة، "هــانـوى" جـديـدة. ومـا زال الـجميع يذكرون عبـارة شهيرة أطلقهـا أحد القـادة الـفـلسـطـيـنـيين (أبو أيـاد)، فيمـا بـعد: "طريق حيفـا يمر بجونيه".

كان تدمير اسرائيل للأسطول الجوي المدنى اللبناني، في نهاية السبعينات، والأزمة الحكومية التي استمرت أشهرا عدة ولم تنته إلا بعد توقيع اتفاق الـقـاهـرة بـيـن الـحـكـومـة الـلـبـنـانـيـة والمقـاومـة الفلسطينيـة، والذي أعطيت المقاومة بموجبه اعترافا بحقها في ممارسة نضالها ومقاومتها لإسرائيل انطلاقا من الأراضي اللبنانية، ضربة غير مباشرة لمشروع عودة الشهابية والشهابيين الى الحكم، عبر الانتخابات الرئاسية التي كان استحقاقها في عام ١٩٧٠، وهو مشروع كان الشهابيون، العسكريون والسياسيون يعملون له، منذ سنوات، ويعد ظهور خلافاتهم مع الرئيس حلو.

## .<br>المعركة الرئاسة العام ١٩٧٠

بـالرغم من كل هذه العوامل المستجدة على الساحة اللبنانية، في السنوات الثلاث الأخيرة من العهد الشهابي ـ الحلوى، وغير المؤاتية للشهابيين، كانت القوى الموالية لفؤاد شهاب أو المؤمنة بنهجه، سواء في مجلس النواب أو الأوساط السياسية والاعلامية، قوية ومتماسكة. (والدليل انها خسرت معركة الرئاسة، العام ١٩٧٠، بفارق صوت ولحد. ولو نجحت مناورات الأيام أو الساعات الأخيرة، لكان الياس

سركيس، هـو الـفـائـرْ بصـوتـيـن أو ثـلاثـة). لـكنْ فوَّاد شهاب رفض الترشح للرئناسة. رغم تمني والحناح الكثيرين من مؤيديه والمؤمنين بنهجه وحلفائه من السياسيين والزعماء التقليديين، كرشيد كرامى وصبري حمادة وكمال جنبلاط وغيرهم. وقطعا للطريق على محاولات اقناعه بالترشح . وكان فوزه، لو ترشح، شبه مؤكد ـ أصدر في آب ١٩٧٠، أي قبل موعد الانتخابات الرئاسية، بأسابيع، بيانا، عرف "ببيان العزوف"، أعلن فيه قراره بان لا يكون مرشحا للرئاسة. (بيان العزوف عن الترشيح منشور في مكان أخر من الكتاب). وكان على النواب النهجيين وحلقة القريبين جدا من الرئيس شهاب، من عسكريين وسياسيين، تقديم مرشح شهابي آخر، بعد فشلهم في إقضاعه بـالترشح. وكـان بروز اسم اليـاس سركيس، حـاكم مصرف لبنان، ومدير عام رئاسة الجمهورية في عهد فؤاد شهاب، والذي كان يعتبر ابناً روحياً له، نتيجة اختيار فؤاد شهاب له، أولا، لأنه كان مقتنعا بكفاءته وخبرته وولائه للمبادئ أو النهج الشهابي. لأنه كان لا يخفي خيبته من اختياره الرئيس شارل حلو، خليفة له العام ١٩٦٤. وخوفه من أن يصاب بـخيبــة مــع رئـيس "سـيــاسـى" جِـديـد. غـيـر انــه بذل جـهودا لاقتـاع الزعمـاء السياسيين التقليدين، ولا سيما الكبار منهم، كرشيد كرامي وكمال جنبلاط، ببانتخاب "الموظف" الياس سركيس. كما تجند رئيس المكتب الثاني وضباطه، في خدمة المرشح الشهابي، وحتى الساعات الأخيرة التي سبقت جلسة الانتخابات، كانت "حسابات" الشهابيين، تشير إلى فوز مرشحهم ضد مرشح المعارضة، سليمان فرنجية. ولكن مناورات المعارضة المعاكسة، في اللحظات الأخيرة من عملية الانتخاب، جعلت سليمان فرنجية يغوز بغارق صوت واحد على الياس سركيس. وكان وصول سليمان فرنجية، بداية نهاية الشهابية السياسية التي حكمت لبنان أو وجهت سياسته من العام ١٩٥٨ الى العام ١٩٧٠.

هل كان انتخاب سليمان فرنجية وحده هو سبب طي الصفحة الشهابية؟ أم ان انتخاب الياس سركيس كان سيعيد الشهابية والشهابيين، إلى سابق العهد الذهبي الذي عرفوه في بداية الستينات؟ أم هل ان عزوف الرئيس شهاب عن الثرشح كان، فقط، للأسباب الثي ذكرهـا في بيـانـه، أم لأنـه أدرك ان السنوات المقبلة، في العهد الرئاسي الجديد، ستكون قاتمة وخطيرة، وان

الظروف والنزاعات التي كانت غيومها تتلبد في سماء لبنان والمنطقة، لا بد أتية بمثل ما أتت به، العام ١٩٧٥؟

في ما قاله الرئيس شهاب للذائب، يومذاك، رينه معوض، الذي اتصل به ليسأله رأيه في الإشكال الذي أثاره رئيس المجلس النيابي صبري حماده، بعد فرز أصوات النواب في الدورة الثانية من الانتخابات الرئاسية، رافضاً اعلان انتخاب سليمان فرنجية: "قل له أن يعلن انتخاب سليمان فرنجية"، جواب على بعض هذه التساوُلات. فالرئيس شهاب كان يتمنى فوز الياس سركيس لا ريب في ذلك، لكنه كان يعرف ان الرأي العام اللبناني، والظروف العربية الراهدة، يومذاك، هي ضد عودة الشهابية إلى الحكم، أو انها لن تسهل

مهمة الرئيس الجديد للجمهورية اللبنانية، لا سيما إذا كان شهابياً. وثمة جواب آخر: هو ما سمعته شخصياً منه، في زيارة لاحقة للانتخابات الرئاسية، إذ قال لي: "خلافاً لما كان البعض يعتقد، لم تكن الولايات المتحدة ضد عودتي إلى الرئاسة. فلقد زارني السفير الأميركي، قبل الانتـْـخـابــات الـرئــاسـيــة بــأيــام، لـيـبـلـغني أن حكومتـه لا تعـارض ترشيحي وعودتي إلى الرئاسة، بل تحبذ ه وتتمناه، ولكنني كررت عليه ما ذكرته في بيانى".

بطبيعة الحال، كان فزاد شهاب حريصا على استمرار الذهج السياسي الذي

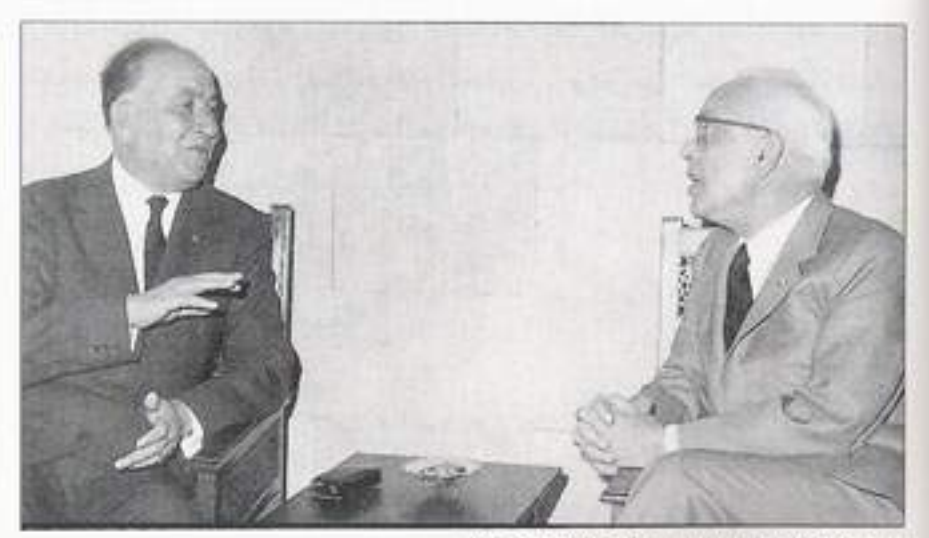

الرئيسان فؤاد شهاب وسليمان فرنجية: امترام متيادل

نادي به وطبقه، وعلى وحدة الجيش اللبناني ودوره الوطني، كذلك على مصلحة أصدقائه وحلفائه والموالين له ولميادئه وأفكاره، من السياسيين والموظفين والعسكريين، ولقد سهر على ذلك، طوال فترة رتاسة الرئيس حلو، بالتوجيه من بعيد. لكنه كان مدركاً لما ينتظر لبنان من مشكلات وأزمات خطيرة، بعد العام ١٩٧٠. لذلك اثر الانسحاب وتحميل الذين عارضوه، مسؤولية مجابهة هذه المشكلات والأزمات، التي كان، دائم التخوف والتحذير من وقوعها، اذا استمرت السياسة في لبنان، تدور حول ما كانت تدور حوله من حزبيات وعصبيات ومصالح شخصية، على حساب الدولة. وفي الحقيقة تلك كانت نقطة القوة والضعف، في أنْ معاً، في شخصية فؤاد شهاب وفي نهجه وحكمه، نعني ترفعه عن السياسة وألاعيبها وزهده في المناصب والسلطة و رؤيته الوطنية الاجتماعية الانسانية. وقد جعل ذلك منه رجل دولة بل بانياً لدولة المؤسسات الحديثة، من جهة، ولكنه من جهة أخرى، كان يـأنف خوض المعارك السيـاسيـة، والـنـزول الـى الساحة أو مخاطبة الجماهير والمواجهة العلنية لأخصامه أو قيادة حزب سياسي. كما كان يأبي التخلي عن دور الجندي الذي أجبرته الظروف على أن يقوم "بوظيفة" رئيس الجمهورية. ويخشى من ثبوت اتهام أخصامه له بأنه سعى اليها، في أثناء قيادته للجيش. ولقد لعبت في تكوين هذا الإباء أو ذلك الزهد، عوامل عدة منها، نسبه الشهابي الأميري، تربيته وانضباطيته العسكرية، ومنها خجله الطبيعي. وقد يكون لاتقانه اللغة الفرنسية اتقاناً أفضل من اتقانه اللغة العربية، وعدم اتقانه "للتمثيل" . وهو من أهم شروط اكتساب الشعبية الجماهيرية . وايثاره الجو العائلي وحلقات الأصدقاء الصغيرة، أيضاً، من بين الأسباب المشار اليها.

### التصفية» الشمابيين

دخل لبنان بعد انتخاب سليمان فرنجية رئيساً للجمهورية عهداً جديداً، بكل معنى الكلمة. لا سيما بعد أن ألف الرئيس صائب سلام الحكومة الأولى للعهد، وكانت خصومته للرئيس شهاب ولضباط المكتب الثاني والشهابيين، معروفة. فـجرت تـعييـنـات أقصت عددا كـبـيرا من الشهـابيين عن المراكز

الـحسـاسـة فـى الـدولـة، كـمـا أقصـى ضـبــاط الـمكتب الثـانى الشهـابيون عن مراكزهم وأرسل بعضهم الى الخارج كملحقين عسكريين. (ثم أحيلوا الى المحاكمة، فيما بعد، ولكن المحكمة العسكرية برأتهم من التهم المنسوبة اليهم وأهمها التدخل فى السياسة والانتخابات، ومخالفة القوانين العسكرية). ثم جاءت الانتخابات النيابية، العام، ١٩٧٢، لتقصى عدداً كبيراً من النواب الشهابيين أو النهجيين السابقين عن المجلس النيابي ولتأتي بوجوه جديدة موالية أو متحالفة مع أركان العهد الجديد أي الرئيس فرنجية وصائب سلام وكامل الأسعد، وييار الجميل وكميل شمعون وريمون اده. غير أن الرئيس سليمان فرنجية، كان حريصاً، رغم مسايرته لحلفائه في الحكم من أخصام فرَّاد شهاب والشهابية والشهابيين، اللدودين، على أن لا "يكسر الجرة"، كما يقال في لبنان، مم الرئيس شهاب. ولم ينقطم الاتصال بينهما مباشرة أو بواسطة أصدقاء مشتركين. وكان الرئيس شهاب، المعتكف في منزله بجونيه، مكتفياً باستقبال أصدقائه والشخصيات السياسية والادارية الشي عملت معه وشاركته أفكاره ونظرته الوطنية والسيـاسـيـة، ولـكـن بـدون اِخـفـاء انـتـقـاداتـه أو مـخـاوفـه من تطور الأحداث والأوضاع في لبنان والمنطقة. غير انه كان حريصا على عدم التوجه بِإِنتقاده إلى الرئيس فرنجية، بل كان لا يبخل في الثناء عليه أو على بعض مواقفه. لكنه كان بـادي التشاوّم من تردي الأوضـاع في تلك السنوات الأولى من السبعينات. وهي السنوات التي بدأت فيها الصدامات تتوالى وتتصاعد بين المقاومة الفلسطينية وحلفائها من المسلمين والأحزاب اليسارية والتقدمية، من جهة، وبين الكتائب والوطنيين الأحرار وفريق من ضباط الجيش وقيادته، والرأى العام المسيحي، اجمالا، من جهة أخرى. ثم جاء مصرع قائد الجيش، العماد جان نجيم، وكان شهابي الولاء والميول، ليرجح، على مستوى القيادات والمكتب الثاني، كفة فريق من الضباط الذين كانوا لا يخفون تخوفهم من بلوغ المقاومة الفلسطينية ما بلغته من قوة وتسلح وهيمنة على الشارع الاسلامي اللبناني، ومن تحالفها مع القوى والأحزاب اليسارية والتقدمية. وكانت بداية الأزمة بين المقاومة والجيش اللبناني، ونشوء الميليشيات المسيحية وتدريها ومواجهة المقاومة الـفلسطيـنـيـة والـقـوى والأحـزاب الـيسـاريـة والقومية (العربيـة والسوريـة)،

والـزعـامـات الاسـلامـيـة. وهـي أزمـة وسـعت الشرخ فـي مـا يسمى بـالوحدة الوطنية أو الوفاق الوطني، بين المسلمين والمسيحيين، في لبنان، وقادت إلى انفجار العام ١٩٧٥.

تألم فوَّاد شهاب كثيرا من نفي الضباط الشهابيين ومن محاكمتهم. لا لأنهم كانوا بمثابة أبناء له، وكانوا، بدورهم، يعتبرونه أبا أو "معلما"، بل لأنه كان أدرئ من سواه بما قدموه من خدمات للبلد في أصعب الأيام. كذلك لأنه كان يرى للمكتب الثاني دوراً ضرورياً في السهر على الأمن وسلامة البلد، دون أن يكون موافقا على بعض التجاوزات. وكان لا يتهرب من ابداء رأيــه فـي مسـألــة الـمـقــاومــة الـفلسطينيـة وعملهـا على الأراضـي اللبنانية وفي دور الجيش اللبناني، بعد هزيمة مصر والدول العربية، وطى خطة الدفاع العربى المشترك، بوفاة جمال عبد الناصر، العام ١٩٧٠، ويروز المقاومة الفلسطينية وقيامها بنشاطاتها من الأراضي اللبنانية. وتتلخص أراؤه، بـهذا الصدد، في الخطة التي أوصى قيادة الـجيش، بصـفـة شـخصـيـة، بـوضـعـهـا، لتقويـة الـجيش اللبنـاني، وذلك في أواخر السبعينات. وفي حديث، سمعته منه، عن لقاء مع أحد كبار قياديي المقاومة الفلسطينية، طلب زيارته في جونيه.

#### لمحاولة تقوية الجيش

لم يكن الرئيس، وقائد الجيش سابقا، فؤاد شهاب من القائلين، كبعض الـمـنـظـريـن السـيـاسـيـيـن، "ان قـوة لـبـنــان هـى فـى ضعفـه". أي انـه ليس من مصلحة لبنان أن يكون له جيش قوي وكبير العدد. ولكنه كان يدرك إبان قيادته للجيش، في السنوات الثلاث عشرة الأولى من إنشائه، أثر الاستقلال، إن إمكانات الدولة المالية لا تسمح ببناء جيش يقوق عديده بضعة آلاف، موزع ما بين بيروت والمناطق اللبنانية، ويطبيعة الحال، على الحدود اللبنانية الاسرائيلية. وكانت الاستراتيجية الدفاعية اللبنانية ضد العدو الاسرائيلي، تعتمد على معاهدة الدفاع العربي المشترك، وأيضا على الأمم المتحدة والدول الكبرى لردع عدوان عسكري اسرائيلي، كما كان التزام لبذان وإسرائيل باتفاقية الهدنة يشكل ضمانة إضافية لسلامة الحدود. ولم

يكن هناك قانون خدمة العلم الإلزامية التي تعتمد عليها الجيوش لزيادة عديدهـا. وبـالإضـافـة إلـى دوره فـي مسـاندة قوى الأمن أو الـحلول مـحلهـا لـحفظ الأمن وسلامة المنشأت والمرافق العامة، في الظروف الصعبة، كان الجيش مصهرا وطنيا للمتطوعين فيه من مختلف الطوائف والمناطق. وفي العام ١٩٦٤، عندما أنشئت القيادة العربية الموحدة، ومركزهـا القـاهـرة، التي كلفت بتنفيذ خطة عربية مشتركة للدفاع العسكري، بوجه إسرائيل، وشارك لبنان، ككل دول جامعة الدول العربية فيها، وخصصت له فيها مهمات معينة، دخل الجيش اللبناني مرحلة جديدة، تميزت بزيادة عدده وتسلحه ويتزويده بسلاح طيران حديث كطائرات (الميراج) وصواريخ كروتال ورادارات. الا أن هزيمة مصر والدول العربية في حرب حزيران جمَّدت تنفيذ خطة الدفاع العربي المشترك وكشفت هشاشة القدرة العسكرية اللبنانية على الصمود في وجه أي هجوم أو عدوان إسرائيلي واسع. وجاء العدوان الإسرائيلي على مطار بيروت والعام ١٩٦٨، ليكشف ذلك. ومن هذا برز الاتجاه في القيادة العسكرية اللبنانية، ويتوجيه أو موافقة الرئيس فؤاد شهاب، الذي لم ينقطع ترجه كبـار ضبـاط الـجـيش بـارشـاداتـه، رغـم تـركه الرئـاسة، نحو تقوية الجيش. وكلف أحد كبار الضباط بوضع المخطط الأولى لذلك. وكانت قاعدة هذا المخطط أو منطلقه، هو أن لبنان لا يستطيع بناء جيش كبير وحديث التسلح ووفيره، كباسرائيل، قيادر على ردعها وصد عدوائها. فاسرائيل حصلت على مساعدات خارجية ومالية مكنتها من ذلك، ولكن لبنان، في الوقت نفسه، لا يجوز له ترك حدوده سائبة أو سهلة الاختراق، لا يحميها سوى فرقةٌ أو فرقتين من الجيش، قليلة السلاح. ومن هنا كان الاتجاه نحو زيادة عدد الجيش وتقويته، ليبلغ عشرين أو ثلاثين ألفاً، وتسليحه بحيث يكون بـإمكانـه الصمود في وجه هـجوم اسرائيل، بـضعـة أيـام أو أسـابيـع، قبل تدخل الجيوش العربية أو الدول الكبرى ومجلس الأمن لايقاف القتال. وثمة سبب أخر، أو جديد، كان يدفع بالقيادة الى تقوية الجيش وزيادة عدد جنوده، وهـو بـروز الـمـقــاومــة الـفـلسـطـيـنيـة المسلحة وتمركزهـا في لينـان ومباشرتها القيام بعمليات عسكرية عبر الحدود اللبنانية. الأمر الذي كان سيوَّدي، حتما (وقد أدى الى ذلك بعد سنوات)، الى رد اسرائيلي عبر الحدود

أو على الأراضي اللبنانية. لذلك كان لتعزيز الجيش هدفان: تأمين القدرة

على "فرض احترامه" على المقاومة الفلسطينية التي كانت تزداد تسلحا وقوة، وبالتالي حملها على التنسيق مع القيادة، لا تجاوزها، بالاضافة الى قدرة الجيش على تغطية أو حماية الحدود بوجه ردود الفعل الاسرائيلية على عمليات المقاومة.

الا أن المجلس النيابي الجديد، الذي لم تعد أكثريته شهابية، لم يقر الاعتمادات المالية اللازمة لتنفيذ خطة تقوية الجيش. فأخصام الشهابيين فيه، برروا رفضهم بأن هذه التقوية سوف تصب سياسيا في مصلحة الشهابيين، أما مشاصرو المقاومة الفلسطينية، فبرروا رفضهم بأن هذه التقوية ستوظف لضرب المقاومة. وهكذا، ولأسباب متناقضة كليا، طويت خطة تقوية الجيش في نهاية الستينات، وفقدت الدولة اللبنانية وسيلة هامة من وسائل السيطرة على الأمن والسلامة الوطنية، بوجه الأخطار والعواصف الداخلية والاقليمية التي كانت تتفاقم فيه أو تتجمع في سماء لبنان والمنطقة.

## .<br>لمن ١٩٧٠ إلى ١٩٧٥

ان التناقضات الوطنية، المتداخلة مع تناقضات التفكير والمصالح السياسية الطائفية، مع امتداد الحرب الباردة الدولية الى لبنان، واختيار الدول العربية المتنازعة الساحة اللبنانية حلبة لتصفية نزاعاتها، نشأت، عمليا، بعد هزيمة عبد الناصر العام ١٩٦٧، وراحت تتصاعد، بعد ضرب المطار وانتقال المقاومة الفلسطينية من الأردن الى لبنان، ثم توقيع اتفاق القاهرة، وصولا الى مقتل بعض قادة المقاومة فى بيروت، على أيدى كومندوس اسرائيليين أدى الى استقالة حكومة الرئيس سلام، ووقوع أول اصطدام مسلح كبير بين المقاومة الفلسطينية والجيش اللبناني، العام ١٩٧٣، قبل فترة وجيزة من وفاة الرئيس شهاب. وابتداء من ذلك التاريخ، ورغم كل المحاولات، راحت الأمور تتفاقم فيما التناقضات بين مصلحة المقاومة الفلسطينية في أن تمارس مقاومتها انطلاقا من لبنان، ومصلحة الدولة اللبذانية في أن تمارس سيادتها على أراضيها، تتزايد، يوما بعد يوم. وانقسمت البلاد الى فريقين: أحدهما يناصر المقاومة الفلسطينية وحقها وحريتها في حماية نفسها وممارسة مقاومتها، ويضم المقاومة والأحزاب

السياسية اليسارية والقومية والتقدمية ومعظم الزعماء المسلمين، وتؤيدها أكثرية المسلمين، وفريق أخر، يضم الأحزاب السياسية المسيحية، وفريقاً كبيراً من ضباط الجيش، مرْيداً من الرأي العام المسيحي. كان ثمة فريق ثالث، ممن كانوا يعتقدون بامكانية التوفيق بين مطالب أو أماني الفريقين المتواجهين، أو منع تصادمهما. وقد وقعت اتفاقية عرفت باتفاقية "ملكارت"، بين القيادة اللبنانية وقادة المقاومة الفلسطينية، في هذا الاتجاه. ولكنها، لسوء الحظ، لم تطبق أو تتح لها فرصة التنفيذ، وربما لأن أَصوات هذا الغريق كانت أضعف من أن تطغي على قرقعة السلاح الذي كان الـفلسـطـيـنـيـون فـي الـمـخيمـات، وأفراد الميليشيـات الحزييـة المسيحيـة، في معسكرات التدريب، يتدربون على استعماله.

# أحديث بين شهاب وقيادي فلسطيني

إبتداء من العام ١٩٧٣، لم يكن هنالك، أمام لبنان واللبنانيين، سوى ترقب الاصطدام المسلح ما بين الفريقين. إلى أن حصل الانفجار الذي بدأ بـحـادث إطـلاق نـار عـلـى أوتـوبـيس يـنـقـل فـلسـطينيين، في عين الرمانة، وتحول إلى حرب، بل حروب، استمرت خمسة عشر عاماً. خلال تلك الفترة العصيبة، اتجهت الانظار إلى الرئيس شهاب المعتكف في منزله. وبالرغم من ابتعاده عن التدخل في السياسة واقتصاره على ابداء الرأي و التوجيه السياسي للشهابيين المخلصين له أو لنهجه، كان "الجنرال"، لا يخفي قلقه وتخوفه من تفاقم الاوضاع في لبنان. لم يكن يحمل الدولة أو العهد الجديد أو اخصـامـه الذين اخرجوا الشهـابيين من الحكم، مسؤولية كل الاوضاع المتفاقمة، ولكنه كان لا يكتم ثورته على بعض الزعماء والسياسيين الذين "اوصلوا البلاد الى حيث ما وصلت"، واوقفوا تنفيذ الاصلاحات الاجتماعية ومشروع بناء الدولة الحديثة، الذي وضع اسسه، وهوفي الحكم. كما أنه، من جهة أخرى، كان لا يخفى معارضته لتصرفات المقاومة الفلسطينية وتجاوزاتها لسلطة الدولة وخرقها لسيادتها.

ولعل ما رواه لي شاهد لزيارة سرية قام بها احد كبار قادة المقاومة الفلسطينية للرئيس شهاب، بناء على موعد سابق دبره صديق لـلـطـرفـيـن، ومـا دار مـن حـديث بـيـنـهـمـا، يلخص تفكير أوموقف فوّاد شهاب، من تلك الازمة التي مهدت للحرب اللبذانية:

قال: استمع الرئيس شهاب الى زائره القيادي الفلسطيني، ما يقارب النصف الساعة، وهو يشرح له اهداف المقاومة وحسن نياتها واسباب الاختلاف مع الجيش، ثم تذاول الرئيس شهاب الحديث، قائلا:

أولا، اريد ان أبلغك احترامي لمبدأ مقاومتكم للعدوالذي اغتصب ارضكم. وإذا كـان لـى مـن مـأخذ فـى هـذا الصدد فـهـو انـكـم تـأخرتم عشرين عاماً في الشروع بالمقاومة، إذ كان عليكم ان تبدأوها في اليوم التالي لقيام اسرائيل.

ثانياً: أنا لا أجيد اللغة الانكليزية، ولكننى أعرف أن المقاومة تدعى بـالانكليزيـة:(underground)، أي "تحت الأرض. أي ان أول شرط لها هو ان يكون القائمون بها مجهولين من العدو، يعملون في الليل أوالظل، ولا تنشر الصحف صورهم وتصريحاتهم. فتسهل على العدو معرفتهم وبالتالي ضربهم.

ثـالـثـا: قـرأت تصـريـحـات بـعض قـادتـكـم تـقـول انـكـم سـتـتبعون في مقاومتكم، اسلوب المقاومة الفيتنامية، اي حرب التحرير. فاسمح لي، كضابط درس الاستراتيجية العسكرية ان ابدى تحفظى بل شكى فى امكانية نجاح الاستراتيجية التي طبقها الفيتكونغ في فلسطين ضد اسرائيل. فهناك في ادغال الفيتنام، وبين ابناء الشعب الفيتنامي الذين يشكلون اكثريـة السكـان، كـان مـن الـمـمكن تطبيق مبدأ "السمك في الماء"، وتوفير شروط حرب التحرير، لا سيما وان دولة كبرى كانت وراء الفيتناميين، وليست هذه الشروط متوافرة لكم في حريكم ضد اسرائيل. ففي اسرائيل اكثرية يهودية، لا يستطيع المقاوم الفلسطيني ان يمارس بينها عملياته وان يختفى، كما يختفى السمك فى الماء. بل عليكم ان تفكروا باسلوب آخر في المقاومة، يوجع اسرائيل بدلا من اسلوب حرب التحرير المنطلقة من الاراضى اللبنانية.

واخيرا: وبالنسبة لوجودكم ونشاطكم في لبنان، لا يسعني سوى القول

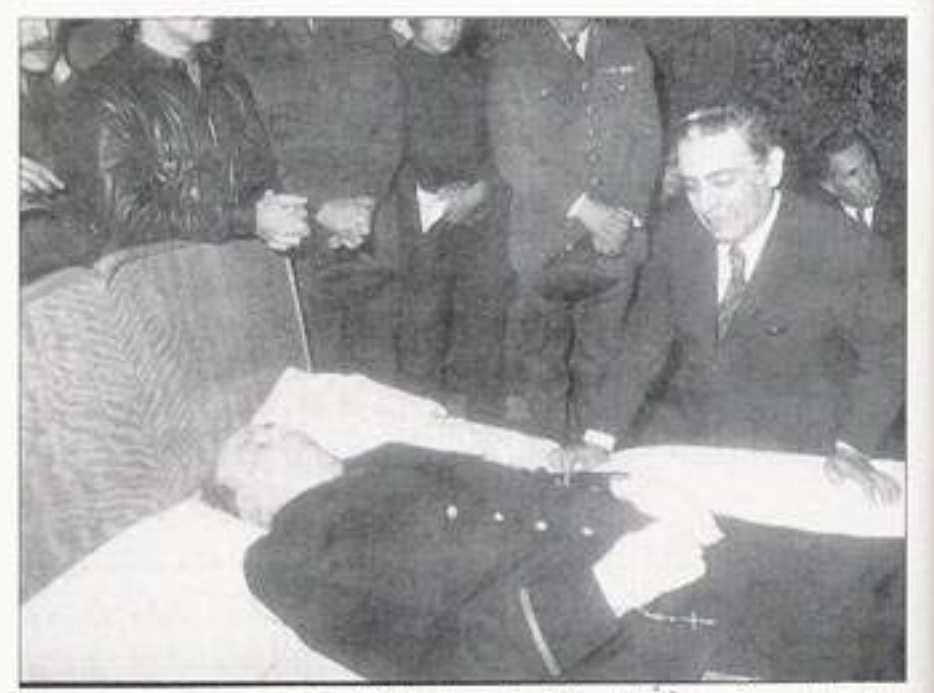

الرئيس الياس سركيس مودعا الرئيس شهاب المسجى على فراش الموت

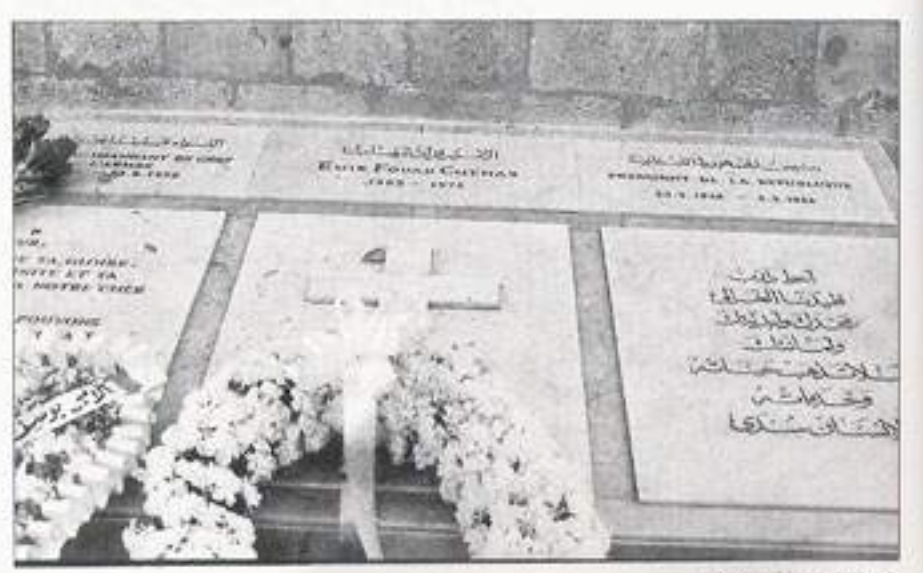

قبر الرئيس فؤاد شهاب

بيأن سجرد حملكم علنناً للسلاح لا بد من أن يؤدي الى الاصطدام بالجيش الذي يحق له وحده حمل السلاح علنا. واذا كان هناك، كما يعرف الجميع، من حزازات، احيانا، بين الجندرمة والجيش في حال تواجدهما معا، في مهمة لحفظ الأمن، فذلك يعود، نفسانيا، الى وجود السلاح في ايد كل منهما. فكيف حين يكون حامل السلاح الآخر في مواجهة الجيش، غير لبناني؟ وأما بشأن العمليات التي تقومون بها عبر الحدود ضد اسرائيل، فمن حق الجيش ان يعرف بها، وعليكم ان تنسقوا، سرا، معه، اذ كيف تريدون ان لا يطلق الجيش النار على فدائييكم، أويعثقلهم ليحقق معهم، عندما يجتازون الحدود عائدين من اسرائيل، اذا كان غير مطلع على العملية سلفا؟

يقول شاهد هذه المقابلة، ان القيادي الفلسطيني، قاطع الرئيس شهاب، قـائـلا: "ولـكـن، يـا فـخـامـة الـرئـيس،الـثقة معدومة بيننا وبين الجيش. ونخشى ان اطلعناه على عملياتنا سلفا، ان يمنعنا عن القيام بها. " وأجاب الرئيس وهو يستعد لانهاء الزيارة: "كان من المفروض ان لا تصل العلاقة بينكم والجيش والسلطة الى هذا الحد من سوء التفاهم والحساسية والتوتر. اما وقد وصلت الى هذا الحد، فلا يسعنى سوى ان أعلـن أسـفـى الشديـد بـل خـوفـى مـن ان تصـلـوا الـى الاقـنتـال، وتكون اسرائيل ضربت عصفورين بحجر واحد ؒ.

في البضامس والبعشريين من البعام ١٩٧٣، تبوقف قلب فرَّاد شهاب، وتوفي في منزله بجونيه، عن واحد وسبعين عاماً. فتوافد كبار رجال الدولـة والسيـاسيـون والشخصيـات الـلبذانية الى منزله ليلقوا على جثمانه النظرة الاخيرة ويذرفون الدموع على رحيله. وقد شيعته الدولة والبلاد الى مثواه الاخير، في مدافن الاسرة في غزير. وأجمعت كل الاوساط السياسية والشعبية والثقافية، على الاعراب عن تقديرها للدور الوطني الكبير الذي لعبه في تاريخ لبنان الحديث.

"نسا ن